## **Adobe Photoshop Download Requirements \_\_TOP\_\_**

Installing Adobe Photoshop is relatively easy and can be done in a few simple steps. First, go to Adobe's website and select the version of Photoshop that you want to install. Once you have the download, open the file and follow the on-screen instructions. Once the installation is complete, you need to crack Adobe Photoshop. To do this, you need to download a crack for the version of Photoshop that you want to use. Once you have the crack, open the file and follow the instructions to apply the crack. After the crack is applied, you can start using Adobe Photoshop. Be sure to back up your files since cracking software can be risky. With these simple steps, you can install and crack Adobe Photoshop.

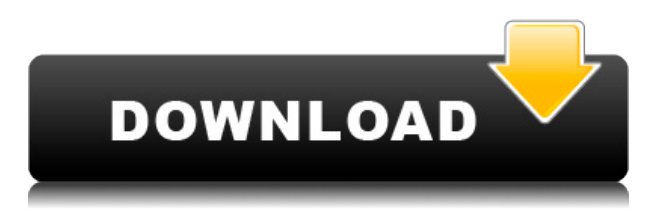

It's a web app that's available across all major browsers. You don't have to install the full Adobe Creator suite to take advantage of its powerful photo-retouching tools. You can take Raw images and adjust, retouch and create new images without leaving your browser. Adobe Illustrator CS6 provides a variety of tools for creating vector graphics on-the-fly. It provides a range of drawing, transforming, and editing tools and is useful for creating 2D art, logos, and character creation. It's a great program for designing or revising logo designs and can be used as a vector art program, but it offers limited scope for drawing. Some of the long-awaited features in Adobe Camera Raw 8.0 include updates to the core metadata tools and accelerated processing of raw files. In Macro mode, Camera Raw 8.0 captures a 12.1-megapixel image, then processes the image natively inside the application. It also introduces Updates, a new, free add-on that helps people share their images directly from Camera Raw 8.0. The new program comes with a new "Elements" application, but it's similar to old "Web, Graphics and Print" solutions. This application is for making photos and other content using the same tools CS6 users use for full-blown Photoshop and other image-editing tasks. You can also get creative with multi-page PDF editing possibilities using several of the Photoshop tools as well as the ones Creative Cloud subscribers can use with their Photoshop for Desktop apps. With all the PDF-specific features in one program, you'll find this a good choice if you don't want to swap programs to edit graphics in an entirely new application. Image-editing tools are often the same across the two programs (with some features missing in the older Elements for some old versions), but Elements does allow for much more when it comes to working with graphics, allowing you to import and create digital art with a variety of drawing and vector software from Adobe. You will not find as many effects or filters in Elements as you do in Photoshop, but the core editing tools are very complete. There is a large selection of gradient and overlay filters in this section. Text is also a strength with this program, and you can get quite a lot of text in there. I was pleased that you can still apply the same levels as in Photoshop after making adjustments. You can also add a bit of lighting softening to images in this program, although not the same effect as you can in Photoshop.

However, you can also add multiple layers to one image and tag each with a different style. You can remove unwanted things from one image, including objects, backgrounds, and other areas. You can also tag (and remove) those things. The program support layers, including even transparent ones, when adding layers, which is more than in older versions. You can use adjustment layers to add more than one adjustment to any layer. There is also a selection tool. You can add shapes, such as rounded rectangles and rounded ovals. Text styles are one of the areas Elements utilizes the most, with both text and vector tools available. With these tools, you can select fonts and then adjust oftenused appearance features, including the type of line used. All these changes to the editing area serve to make more reasonable the old complaint

## **Photoshop CC 2019 Version 20CRACK Keygen [Win/Mac] X64 {{ lifetime releaSe }} 2022**

Photoshop allows you to work with your image on many levels. First, you can make your image look awesome by adjusting the colors, brightness, and contrast. You can add a gradient or fill the image with patterns, textures, and other effects. You can also make your image look like it's been printed and/or viewed on paper. Then, you can easily add text to your image, even put a sticker on it, or export it as both a rich-media-optimized JPEG and a more standard JPEG. To save the image you've created, you might want to consider saving the JPEG version in addition to the other options. The JPEG is a standard image file format that is usually used when you're trying to save a photo in a quick burst. JPEG format may not be the best for printing. It may get stretched when you send the image as an email attachment, and the text may not look as crisp as it does in Photoshop. But when you're uploading to social media sites, your JPEG version will give you the most bang for your buck. For most people, it's more important for an image to look "good enough" to post to Facebook than it is to look great and have professional-quality text. So I would suggest printing your image only to post to Facebook, or if you plan to print it out, take a screen capture of your image and post it to Facebook and then print from the cloud . Photoshop isn't simply about making images look pretty. It's about expressing yourself in images. And that's something you'll always be able to do no matter how you start. There is a learning curve to Photoshop, but the learning curve is steepest when you're new to Photoshop. And some of the learning curve is unavoidable. That's why it's really important to surround yourself with the right tools and refer to others for guidance. In due time, you'll find it. You'll see. e3d0a04c9c

## **Download free Photoshop CC 2019 Version 20Activator Windows 2022**

In Photoshop you can adjust white balance and color temperature, change sharpness, and correct color and exposure. You can also change the color of the pointillized pattern. And when you want to apply a filter, using the eyedropper tool, you can easily access the color dialog box and choose a filter. The eyedropper tool is also an indispensable editing tool as it can select any areas that you move into the foreground, background, or even people, and make them transparent. Color Picker, an additional editing tool that is independent of the selection tool, lets you select any color and adjust it. You can then apply that color to the selection or other objects. There's a comprehensive toolbox of tools in this tool. Color and Mask Options help you analyze each of the colors and gradients that make up a photo. You can also look at a color's hue, saturation, and brightness. Opacity adjustment helps you work efficiently on your images via a grid mode. The grids let you quickly control the selected object's opacity. You don't have to live and suffer with an image with unwanted backgrounds. All you have to do is drag the object contour in front and the background will reveal itself. Tool Options Options help you manage your tools. Photoshop Lightroom is designed for editing digital photographs and videos in a streamlined, streamlined way. This is largely due to its popularity in the photo-management world, but the program also includes a range of other tools, including a powerful lens-optimization feature.

photoshop cc 2016 system requirements download photoshop cs6 download for pc 64 bit windows 10 photoshop 7.0 download 64 bit windows 10 adobe photoshop 7.0 windows 10 64 bit download portraiture plugin for photoshop 7.0 free download for windows 10 64 bit photoshop cs8 free download for windows 10 64 bit full version photoshop cs7 free download full version for windows 10 64 bit photoshop cs5 free download for windows 10 64 bit full version photoshop 7.0 free download full version for windows 10 64 bit download photoshop cs3 free full version for windows 10 64 bit

Our experts do most of the heavy lifting, letting you spend more time working on creative effects or finishing a project. And after you're done, you can also fix them so no one will know you used it. Your visuals will look like you spent weeks creating them, instead of guessing and creating in between the required drawings. Perfection is the goal of nearly all Adobe design programs, all you need is Adobe Photoshop. It is a photo editing software that is designed to help in the creation, editing or the correction of image. You can download it for free from the official Web site. It is one of a handful of software that uses the GDS (global document set). Photoshop is a kind of universal editing that is used to complete the design. Adobe Photoshop is also updated to include new filters and the Shared Workspace tool-set. There are also a number of alternative content creation options through Blender, Apple's iMovie and QuickTime and more. Photoshop opens seamlessly with Sketchbook Pro ( Priced at \$ 37.99), a new app that allows easy creation and storage of JPEGs, TIFFs and RAWs. If you're on a device without a physical keyboard, you can configure it to provide hands-free navigation with an external keyboard, mouse or using a touchscreen. In addition, the U.S. release of Photoshop CC adds additional 108-megapixel support and better film-like handling for high-dynamic range (HDR) images. You can also use Photoshop with a PixelSense Camera, which allows for the removal of the lens without rendering image quality issues.

In this case, you can learn Photoshop from the ground up or just focus on photography. For example, if you want to edit images on Photoshop, it will be easy. Since the software is easy to use, you can also find the bugs and glitches in the software up to the minute. Historically the older tools, functions, and features that are still present in Photoshop version CS5 are not natively supported in the Creative Cloud version of the game. The same applies to Photoshop version CC, however, this time some features may be similart to the assets. As the older versions of Photoshop are replaced with the more modern apps from the Creative Suite, this means several versions have already been deprecated, but this legacy collection can be found in the older versions of Photoshop and Photoshop Elements. Without some guidance about which functions and features should be deprecated, a designer would have to be cautious of any new features that they use, as these may be deprecated versions of the open-source software. This guide is meant to offer the most up-to-date information that can be found around the web, as any new items are released. Many of the images, however, are direct copy and pastes and in many cases, the same product or image can be found in more than one site. More advanced tools and functions are available, but many of these are only available as a part of a Creative Suite subscription. The CCHS package retires several legacy packages, which includes most of the older versions of Photoshop. Although the list is much longer than that shown, this is only a handful of the functions that have been deprecated. So if you are looking for an answer in the list somewhere, it may not be on this list, and the developers will not be able to give you information until further notice.

<https://soundcloud.com/sizahiders1972/colin-mcrae-dirt-crack-patch-11-christley-rar> <https://soundcloud.com/iljijaweselyq/download-novela-selva-de-pedra-capitulos> [https://soundcloud.com/ivanvdndor/vampire-diaries-season-1-all-episodes-full-free-download-in-hindi](https://soundcloud.com/ivanvdndor/vampire-diaries-season-1-all-episodes-full-free-download-in-hindi-dubbed)[dubbed](https://soundcloud.com/ivanvdndor/vampire-diaries-season-1-all-episodes-full-free-download-in-hindi-dubbed) <https://soundcloud.com/cessnatege1983/signcut-x2-free-license-crack> <https://soundcloud.com/tranavkabuf1983/fifa-13-the-dynamic-library-rlddll-failed-to-initialize-e1103> <https://soundcloud.com/fatanbawuroc/serial-number-city-car-driving-150> <https://soundcloud.com/bullosketawak/css-slider-21-registration-key-crack> <https://soundcloud.com/nikitababvu/gta-vice-city-download-free-full-version-pc-game-kickass> <https://soundcloud.com/sizahiders1972/wowza-streaming-engine-4-keygen-torrent> <https://soundcloud.com/clularunra1978/1st-studio-siberian-mouse-msh-45-masha>

Create Content: Movie: Creatives: A new way to make movies inspired by Photoshop, Post Creative Cloud apps for Adobe Photoshop Story and Premiere Rush Ultra let you tell stories about your work. There are also Instagram story-inspired tools for creating presentations and slideshows. Brush tool: The new \$5 Brush Tool is perfect for adding a pop of color to your image while you're on-the-go. Previewing the effect at 100 percent resolution will reveal an Impressionist-style movement. To see how the tool looks in action, have a look at our video below: Adobe is set to launch the new version of Photoshop on Amazon Fire HD tablets, bringing a host of new tools to the same-price tablets and possibly pushing more manufacturers towards an updated operating system. Called Photoshop Studio, the app will feature a new version of the in-hand painting software that includes a variety of brushes and textures inspired by the app. Alongside these brushes, there will also be a range of new tools designed to emulate tools found in the desktop version of the firm's flagship app. Particular product of Adobe features is since the name was given to a file format that is part of the Adobe Photoshop file. These files are created by Photoshop applications such as Photoshop, Photoshop Elements, and Adobe Photoshop Lightroom. So, for most users a Photoshop file is similar to other regular files. In fact, they can open it, edit it, and save it to other formats or applications. The main difference is in the big file which is either a.psd or a.psdx file. Owners are able to store important

data and do so by having a working folder with the PSD files.

<https://sasit.bg/photoshop-banner-design-psd-free-download-better/>

<https://trimamn.com/wp-content/uploads/2023/01/Photoshop-70-New-Filters-Free-Download-HOT.pdf> [https://travestisbarcelona.top/adobe-photoshop-2021-version-22-1-0-lifetime-activation-code-for-pc-3](https://travestisbarcelona.top/adobe-photoshop-2021-version-22-1-0-lifetime-activation-code-for-pc-3264bit-2022/) [264bit-2022/](https://travestisbarcelona.top/adobe-photoshop-2021-version-22-1-0-lifetime-activation-code-for-pc-3264bit-2022/)

[https://www.asdnocincorsa.it/wp-content/uploads/2023/01/Photoshop-Camera-Raw-Presets-Free-Dow](https://www.asdnocincorsa.it/wp-content/uploads/2023/01/Photoshop-Camera-Raw-Presets-Free-Download-2021-HOT.pdf) [nload-2021-HOT.pdf](https://www.asdnocincorsa.it/wp-content/uploads/2023/01/Photoshop-Camera-Raw-Presets-Free-Download-2021-HOT.pdf)

[https://vegrecipes4u.com/wp-content/uploads/2023/01/Adobe-Photoshop-CS4-Download-With-Keygen](https://vegrecipes4u.com/wp-content/uploads/2023/01/Adobe-Photoshop-CS4-Download-With-Keygen-Free-License-Key-Windows-x3264-2023.pdf) [-Free-License-Key-Windows-x3264-2023.pdf](https://vegrecipes4u.com/wp-content/uploads/2023/01/Adobe-Photoshop-CS4-Download-With-Keygen-Free-License-Key-Windows-x3264-2023.pdf)

<https://fiverryourparty.wpcomstaging.com/wp-content/uploads/2023/01/frassan.pdf>

<http://insenergias.org/?p=135709>

<http://xcelhq.com/?p=12220>

<https://ibipti.com/download-adobe-photoshop-cs5-serial-number-updated-2022/>

<https://kmtu82.org/adobe-photoshop-7-0-software-download-for-pc-upd/>

<http://gjurmet.com/en/photoshop-2021-version-22-4-3-download-free-cracked-product-key-full-2023/>

<https://indiebonusstage.com/grunge-patterns-photoshop-download-better/>

<https://nusakelolalestari.com/wp-content/uploads/2023/01/edyfits.pdf>

[http://adomemorial.com/2023/01/02/photoshop-2021-version-22-download-serial-number-full-torrent](http://adomemorial.com/2023/01/02/photoshop-2021-version-22-download-serial-number-full-torrent-with-keygen-x64-lifetime-release-2023/)[with-keygen-x64-lifetime-release-2023/](http://adomemorial.com/2023/01/02/photoshop-2021-version-22-download-serial-number-full-torrent-with-keygen-x64-lifetime-release-2023/)

[https://www.ronenbekerman.com/wp-content/uploads/2023/01/Font-Photoshop-Download-EXCLUSIV](https://www.ronenbekerman.com/wp-content/uploads/2023/01/Font-Photoshop-Download-EXCLUSIVE.pdf) [E.pdf](https://www.ronenbekerman.com/wp-content/uploads/2023/01/Font-Photoshop-Download-EXCLUSIVE.pdf)

[http://fotografiadeboda.net/logo-shapes-for-photoshop-free-download-\\_\\_exclusive\\_\\_/](http://fotografiadeboda.net/logo-shapes-for-photoshop-free-download-__exclusive__/)

[https://stanjanparanormal.com/photoshop-2021-version-22-0-1-full-version-with-license-key-win-mac-](https://stanjanparanormal.com/photoshop-2021-version-22-0-1-full-version-with-license-key-win-mac-64-bits-2022/)[64-bits-2022/](https://stanjanparanormal.com/photoshop-2021-version-22-0-1-full-version-with-license-key-win-mac-64-bits-2022/)

<https://acealgaidapinairanda.com/wp-content/uploads/2023/01/loupar.pdf>

[https://www.caroldsilva.com/photoshop-cc-2019-serial-number-license-key-full-mac-win-x64-new-202](https://www.caroldsilva.com/photoshop-cc-2019-serial-number-license-key-full-mac-win-x64-new-2022/) [2/](https://www.caroldsilva.com/photoshop-cc-2019-serial-number-license-key-full-mac-win-x64-new-2022/)

[https://jeunvie.ir/wp-content/uploads/2023/01/Download-free-Photoshop-CC-2019-Version-20-Keygen](https://jeunvie.ir/wp-content/uploads/2023/01/Download-free-Photoshop-CC-2019-Version-20-Keygen-Keygen-Full-Version-For-Mac-and-Windows-.pdf) [-Keygen-Full-Version-For-Mac-and-Windows-.pdf](https://jeunvie.ir/wp-content/uploads/2023/01/Download-free-Photoshop-CC-2019-Version-20-Keygen-Keygen-Full-Version-For-Mac-and-Windows-.pdf)

<https://www.the-herbal-forest.com/wp-content/uploads/2023/01/letmarc.pdf>

<https://postlistinn.is/download-custom-shapes-for-photoshop-7-0-full>

<https://decorhubng.com/wp-content/uploads/2023/01/patspar.pdf>

[https://www.cooks.am/wp-content/uploads/2023/01/Download-free-Photoshop-2021-Serial-Key-New-2](https://www.cooks.am/wp-content/uploads/2023/01/Download-free-Photoshop-2021-Serial-Key-New-2023.pdf) [023.pdf](https://www.cooks.am/wp-content/uploads/2023/01/Download-free-Photoshop-2021-Serial-Key-New-2023.pdf)

<https://sasit.bg/photoshop-design-software-free-download-better/>

<https://ideclare.today/wp-content/uploads/2023/01/leibcesi.pdf>

<http://indiebonusstage.com/photoshop-download-7-0-1-hot/>

[https://gravesendflorist.com/download-free-adobe-photoshop-2022-version-23-1-1-free-license-key-ac](https://gravesendflorist.com/download-free-adobe-photoshop-2022-version-23-1-1-free-license-key-activation-code-windows-10-11-updated-2023/) [tivation-code-windows-10-11-updated-2023/](https://gravesendflorist.com/download-free-adobe-photoshop-2022-version-23-1-1-free-license-key-activation-code-windows-10-11-updated-2023/)

[https://mybatterywarehouse.com/styles-photoshop-download-\\_\\_hot\\_\\_/](https://mybatterywarehouse.com/styles-photoshop-download-__hot__/)

<https://news.mtkenya.co.ke/advert/free-download-photoshop-software-for-pc-full-version-new/>

[https://otovice.com/wp-content/uploads/2023/01/Photoshop-CC-2019-Download-License-Code-Keyge](https://otovice.com/wp-content/uploads/2023/01/Photoshop-CC-2019-Download-License-Code-Keygen-License-Key-WinMac-upDated-2023.pdf) [n-License-Key-WinMac-upDated-2023.pdf](https://otovice.com/wp-content/uploads/2023/01/Photoshop-CC-2019-Download-License-Code-Keygen-License-Key-WinMac-upDated-2023.pdf)

[https://mountainvalleyliving.com/wp-content/uploads/2023/01/Photoshop-Download-Studenti-REPAC](https://mountainvalleyliving.com/wp-content/uploads/2023/01/Photoshop-Download-Studenti-REPACK.pdf) [K.pdf](https://mountainvalleyliving.com/wp-content/uploads/2023/01/Photoshop-Download-Studenti-REPACK.pdf)

<http://bartarmobile.com/?p=8418>

[https://www.noorhairblog.com/download-adobe-photoshop-cs5-free-license-key-licence-key-64-bits-2](https://www.noorhairblog.com/download-adobe-photoshop-cs5-free-license-key-licence-key-64-bits-2022/) [022/](https://www.noorhairblog.com/download-adobe-photoshop-cs5-free-license-key-licence-key-64-bits-2022/)

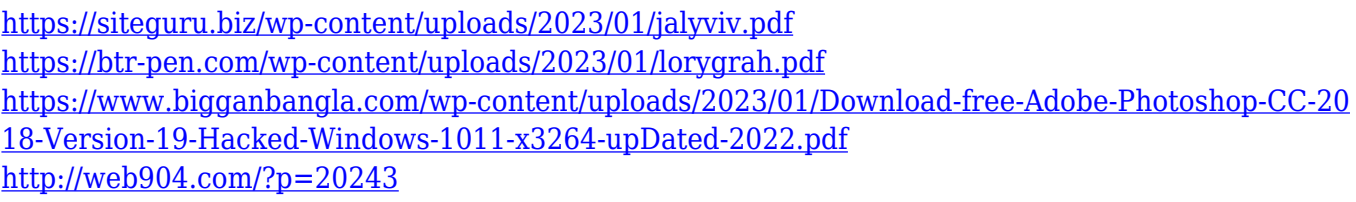

## <https://dottoriitaliani.it/ultime-notizie/senza-categoria/photoshop-cs6-software-download-for-pc-hot/>

Designers love to work on tools and features, rather than learning how to use them. Designers walk onto a plane, open Photoshop and spend hours on smoothing the curves that did not click before the final approval of their work. But, with a few hours of training, they can now work without that feeling of frustration. The world has become the better place to live in, thanks to Adobe Photoshop. Any novice can start a task and finish it on time, with the confidence to present his or her work. Using this, they will also save some precious time. If the user interferes with their work, it becomes difficult for them to share it with others, so Adobe Photoshop comes with a space in which they can keep it, safe and secure. They can also move the file to another place and work on it in privacy. So, they can be free from others, when they want to work for hours without any disturbance. All these things make Photoshop as one of the best tools to work on. They can upload a file anywhere, make it public, or even keep it private. So, if they are not satisfied with one aspect of their work, they can correct it and even use it with the confidence. From version to version, Photoshop adds new features to upgrade its functionality. Adobe Photoshop will not start the process. It will get you started. All it requires is the touch-up you need to finish your project and present it to others. The occasional pic is one of the supports for Adobe Photoshop. With Photoshop, you can enhance it by following a few simple steps. It runs on The strongest software on your PC. This is the reason it is no. 1 in the list of the most productive image editing software, with all-new features that make changes across surfaces easier and more powerful.